# The Purpose of Visualization

Maneesh Agrawala

CS 448B: Visualization Fall 2017

How much data (bytes) did we produce in 2013?

# 2013: 4400 exabytes 10x increase over 5 years

[Gantz 2014]

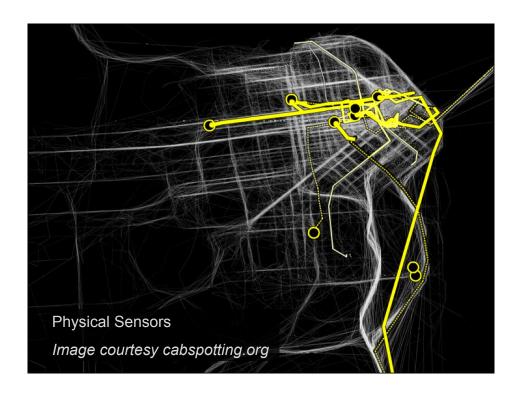

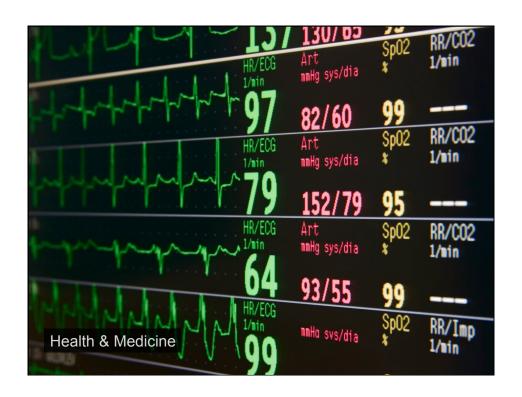

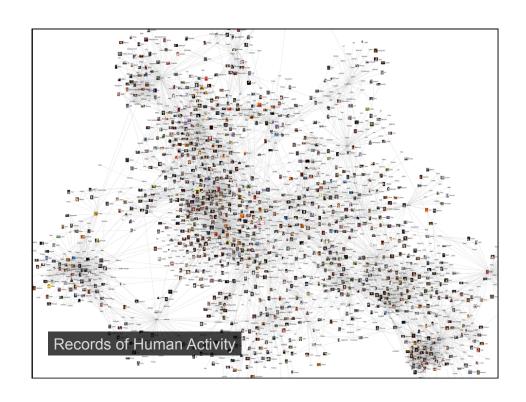

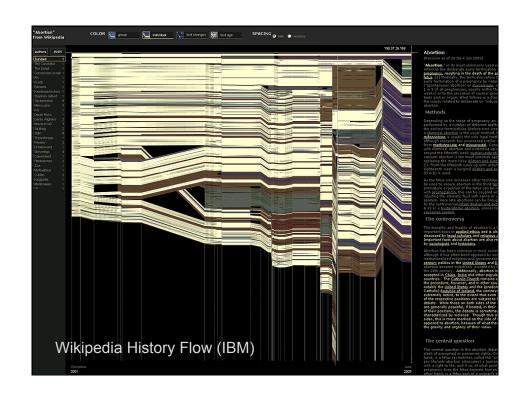

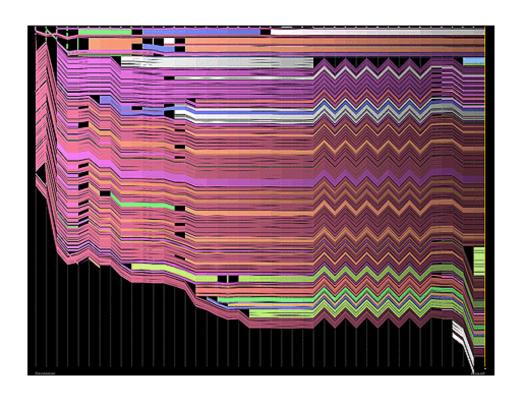

"What information consumes is rather obvious: it consumes the attention of its recipients. Hence a wealth of information creates a poverty of attention, and a need to allocate that attention efficiently among the overabundance of information sources that might consume it."

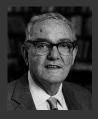

~Herb Simon as quoted by Hal Varian Scientific American September 1995

What is visualization?

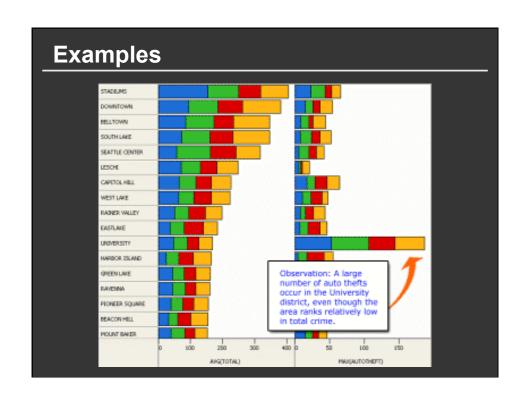

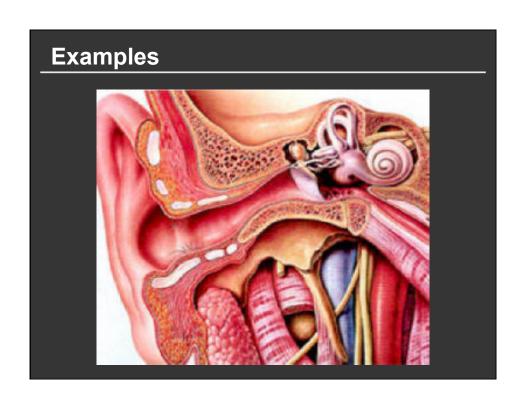

# **Examples**

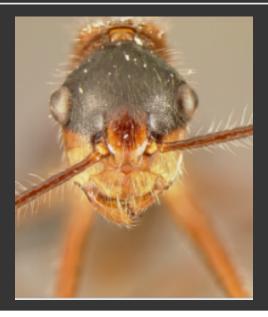

# What is visualization?

# **Definition** [www.oed.com]

- 1. The action or fact of visualizing; the power or process of forming a mental picture or vision of something not actually present to the sight; a picture thus formed.
- 2. The action or process of rendering visible.

### What is visualization?

- "Transformation of the symbolic into the geometric" [McCormick et al. 1987]
- "... finding the artificial memory that best supports our natural means of perception." [Bertin 1967]
- "The use of computer-generated, interactive, visual representations of data to amplify cognition."

  [Card, Mackinlay, & Shneiderman 1999]

| Set A |          | Set B |      | Se | Set C |    | Set D |  |
|-------|----------|-------|------|----|-------|----|-------|--|
| Х     | <u>Y</u> | X     | Υ    | X  | Υ     | X  | Υ     |  |
| 10    | 8.04     | 10    | 9.14 | 10 | 7.46  | 8  | 6.58  |  |
| 8     | 6.95     | 8     | 8.14 | 8  | 6.77  | 8  | 5.76  |  |
| 13    | 7.58     | 13    | 8.74 | 13 | 12.74 | 8  | 7.71  |  |
| 9     | 8.81     | 9     | 8.77 | 9  | 7.11  | 8  | 8.84  |  |
| 11    | 8.33     | 11    | 9.26 | 11 | 7.81  | 8  | 8.47  |  |
| 14    | 9.96     | 14    | 8.1  | 14 | 8.84  | 8  | 7.04  |  |
| 6     | 7.24     | 6     | 6.13 | 6  | 6.08  | 8  | 5.25  |  |
| 4     | 4.26     | 4     | 3.1  | 4  | 5.39  | 19 | 12.5  |  |
| 12    | 10.84    | 12    | 9.11 | 12 | 8.15  | 8  | 5.56  |  |
| 7     | 4.82     | 7     | 7.26 | 7  | 6.42  | 8  | 7.91  |  |
| 5     | 5.68     | 5     | 4.74 | 5  | 5.73  | 8  | 6.89  |  |
|       |          |       |      |    |       |    |       |  |

Y = 3 + 0.5 X

 $R^2 = 0.67$ 

[Anscombe 73]

 $u_x = 9.0 \quad \sigma_x = 3.317$ 

 $u_y = 7.5 \quad \sigma_y = 2.03$ 

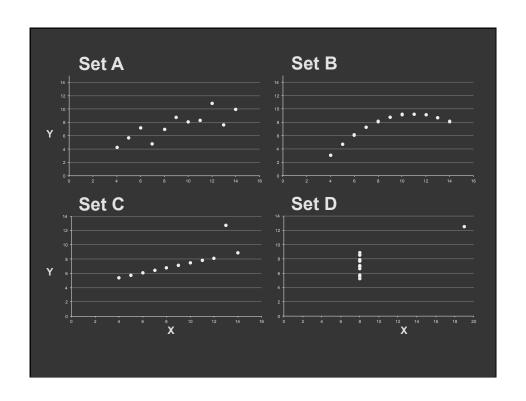

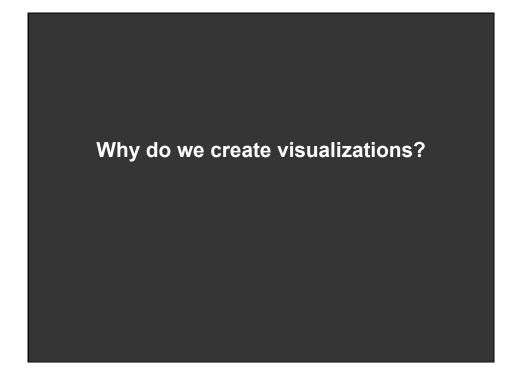

## Why do we create visualizations?

To answer a question about the data

To provide a frame for a narrative

To be able to communicate (to show information)

To engage a viewer (interactivity)

To bring out structure in the data

Take the work out of getting the point

To create a flashy thing

#### Three functions of visualizations

#### **Record information**

Photographs, blueprints, ...

#### Support reasoning about information (analyze)

- Process and calculate
- Reason about data
- Feedback and interaction

#### **Convey information to others (present)**

- Share and persuade
- Collaborate and revise
- Emphasize important aspects of data

# **Record Information**

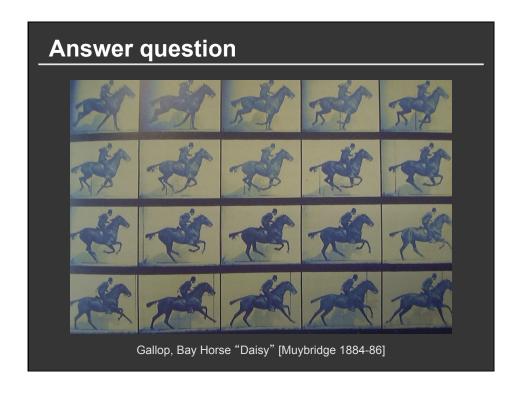

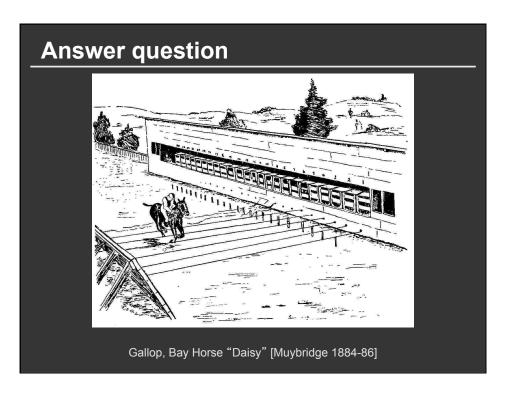

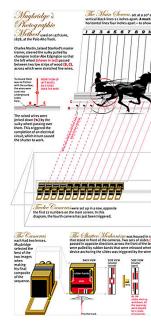

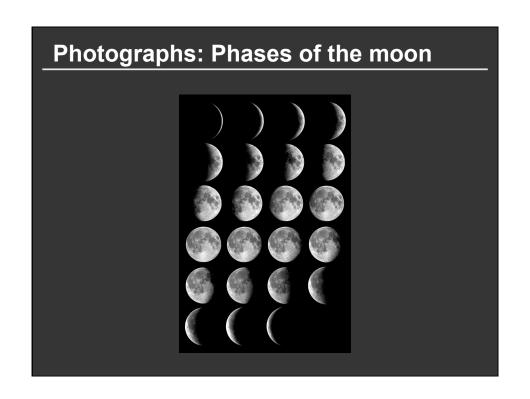

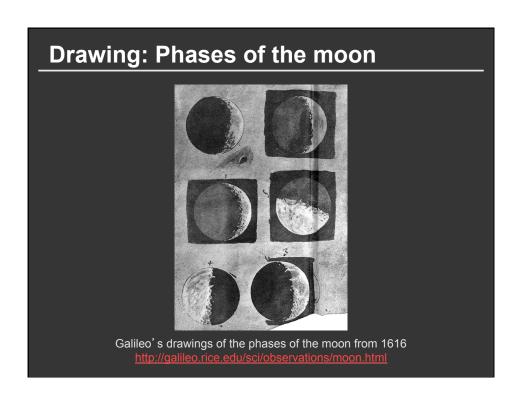

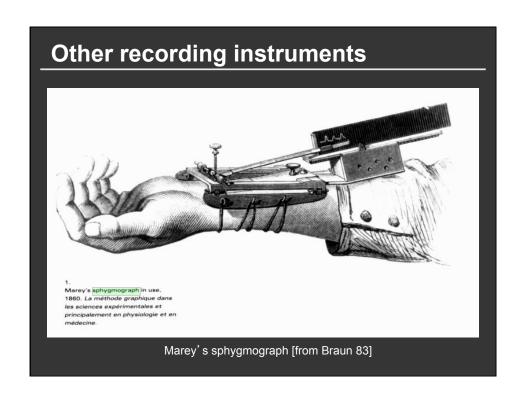

# **Support Reasoning**

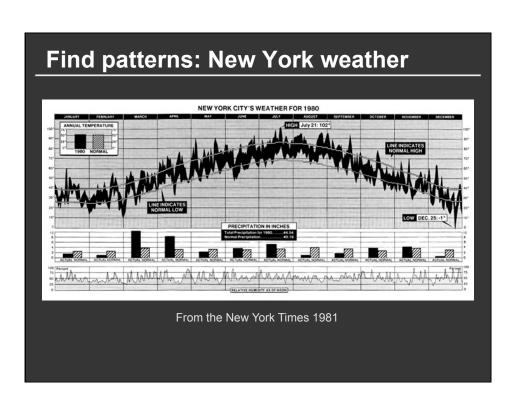

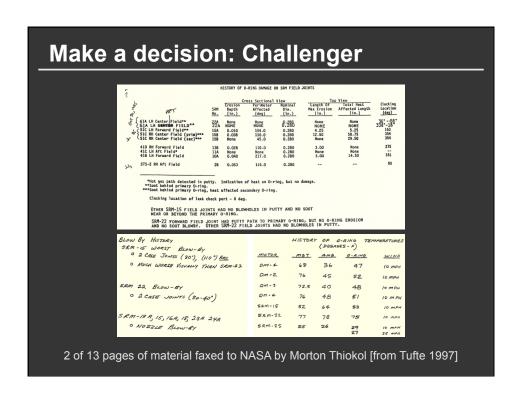

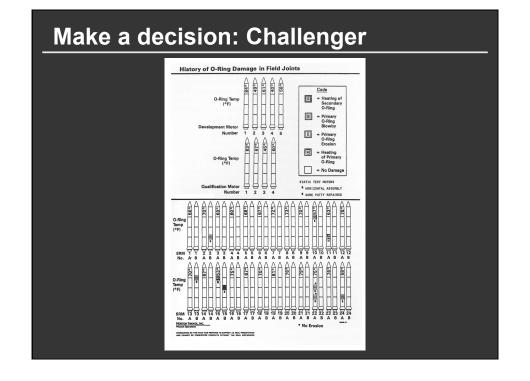

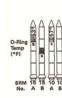

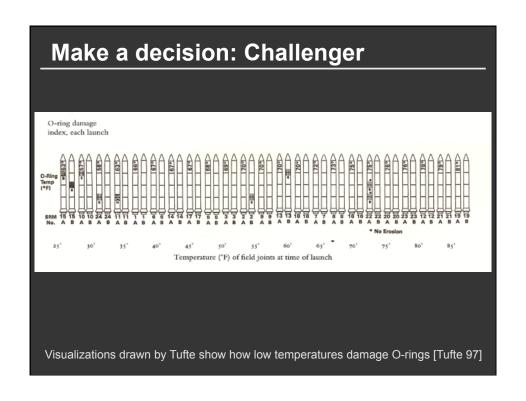

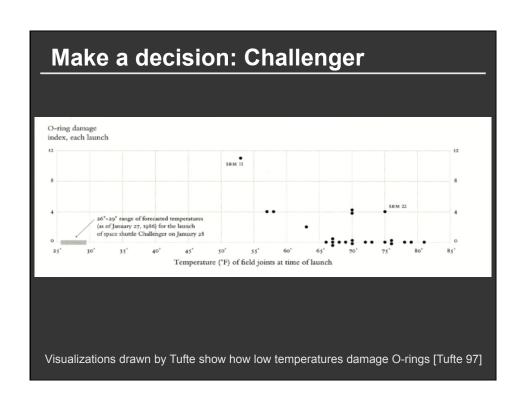

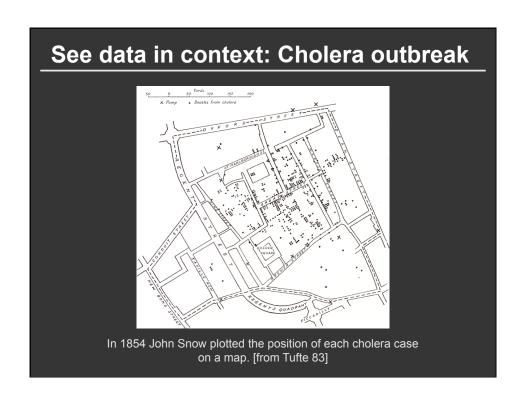

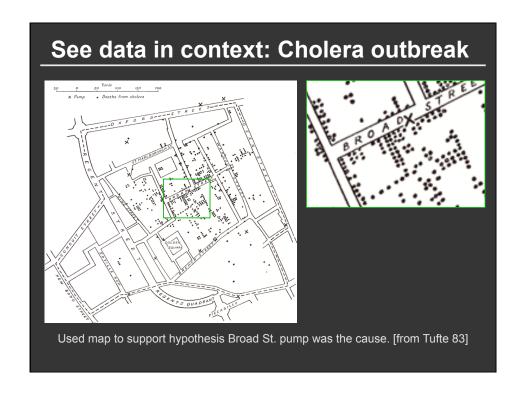

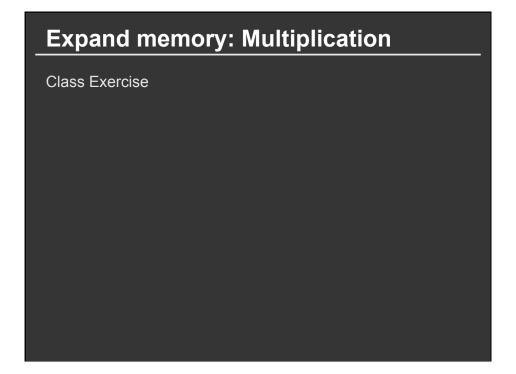

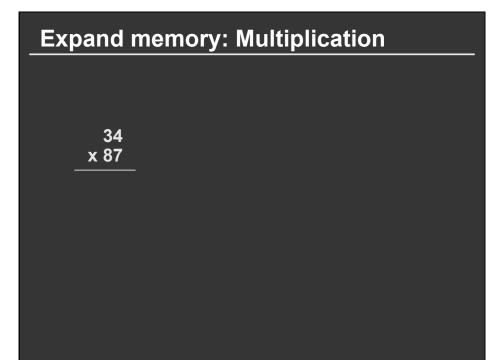

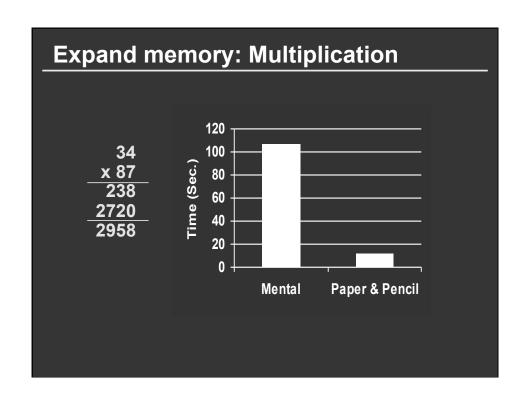

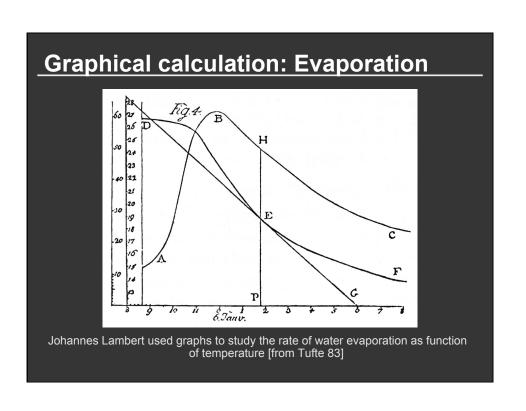

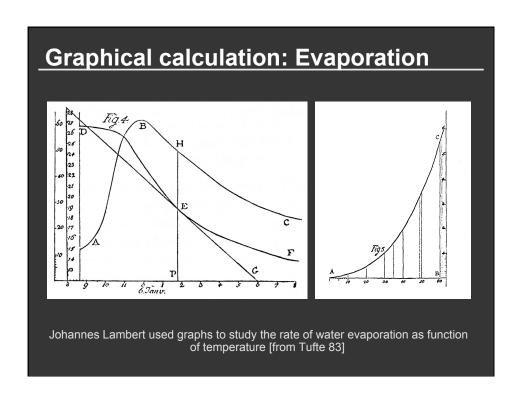

# **Convey Information to Others**

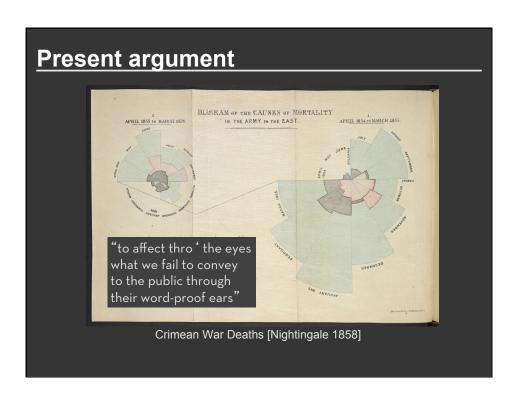

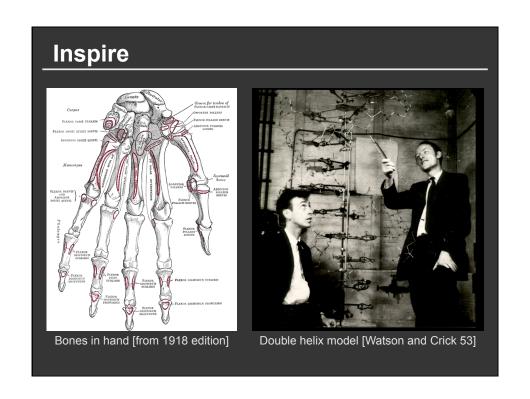

# **Visualization Research**

# Challenge

More and more unseen data

■ Faster creation and collection

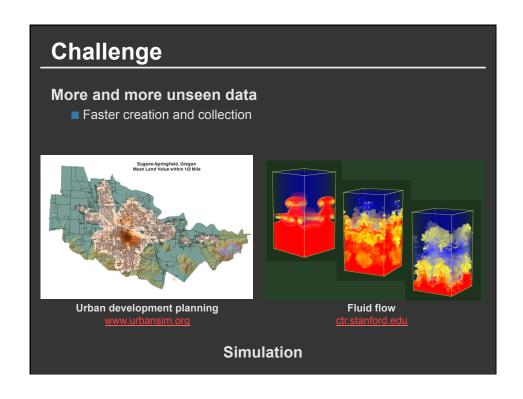

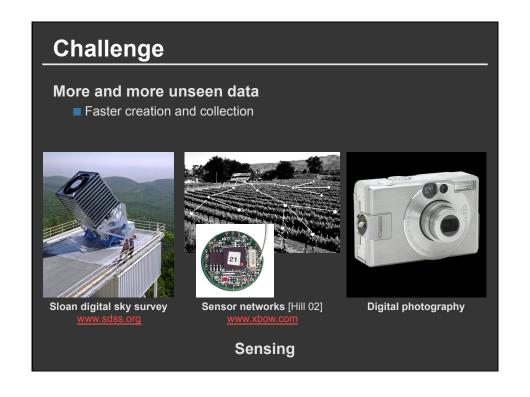

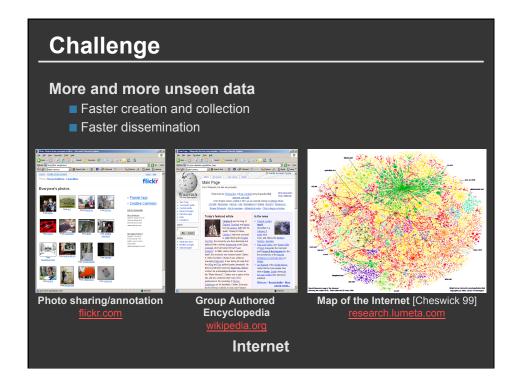

# Challenge

#### More and more unseen data

- Faster creation and collection
- Faster dissemination

5 exabytes of new information in 2002 [Lyman 03]

161 exabytes in 2006 [Gantz 07]

1800 exabytes in 2011[Gantz 11]

4400 exabytes in 2013[Gantz 14]

Need better tools and algorithms for visually conveying information

The ability to take data—to be able to understand it, to process it, to extract value from it, to visualize it, to communicate it—that's going to be a hugely important skill in the next decades, ... because now we really do have essentially free and ubiquitous data. So the complimentary scarce factor is the ability to understand that data and extract value from it.

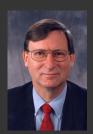

Hal Varian, Google's Chief Economist The McKinsey Quarterly, Jan 2009

#### Goals of visualization research

- 1. Understand how visualizations convey information to people
  - What do people perceive/comprehend?
  - How do visualizations correspond with mental models of data?
- 2. Develop principles and techniques for creating effective visualizations
  - Amplify perception and cognition
  - Strengthen connection between visualization and mental models of data

# Topics

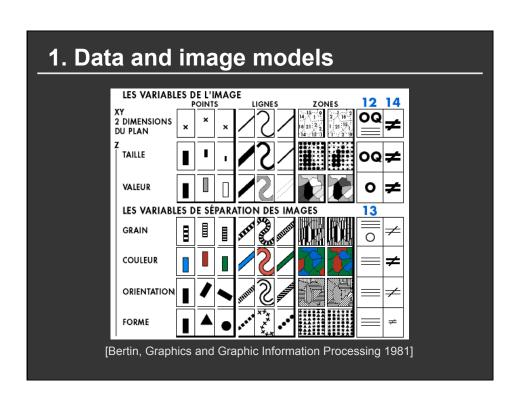

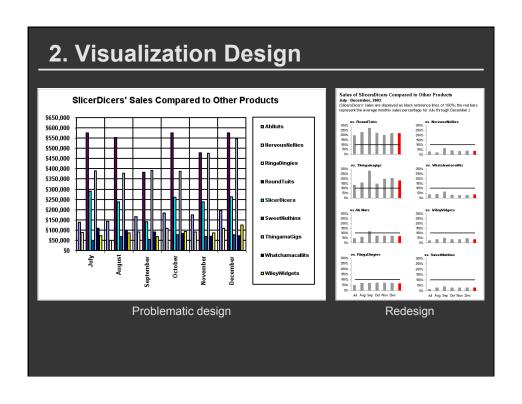

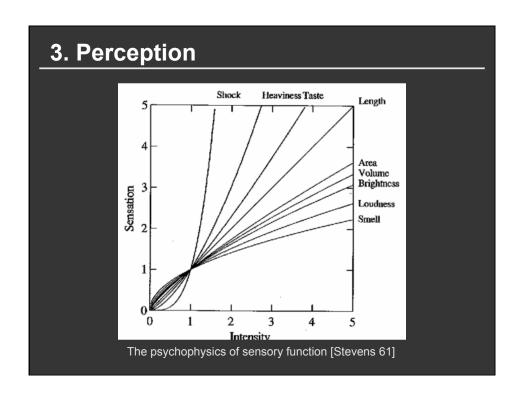

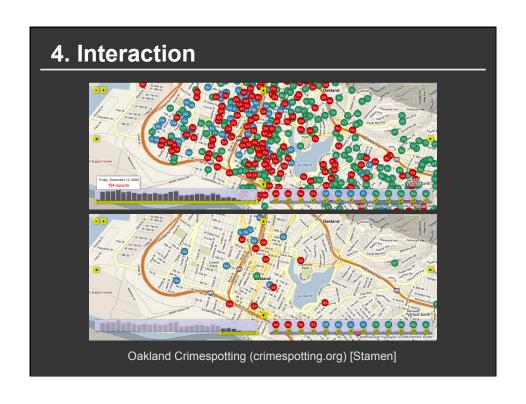

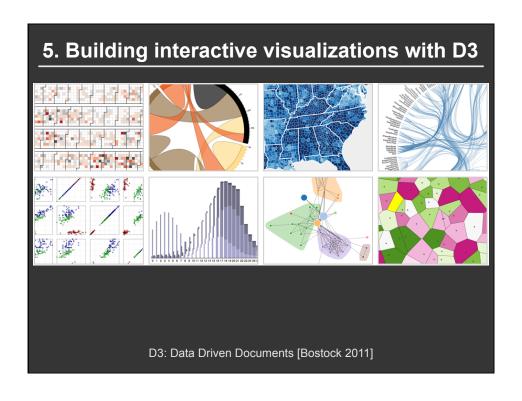

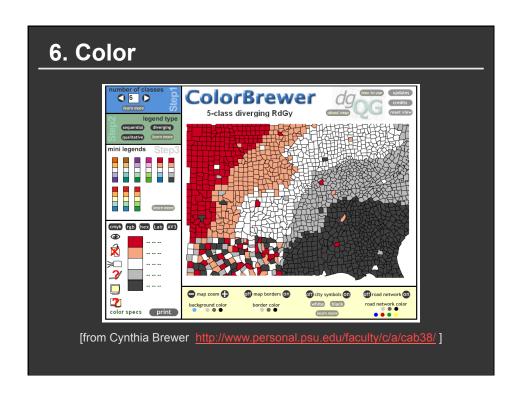

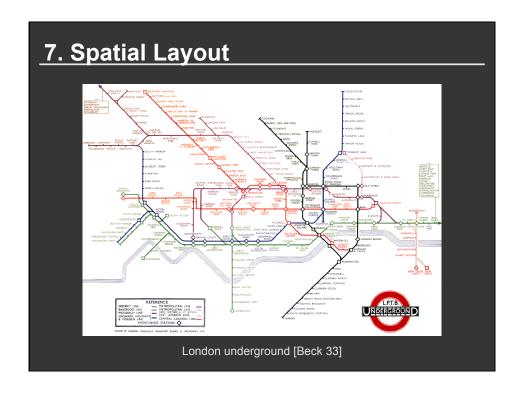

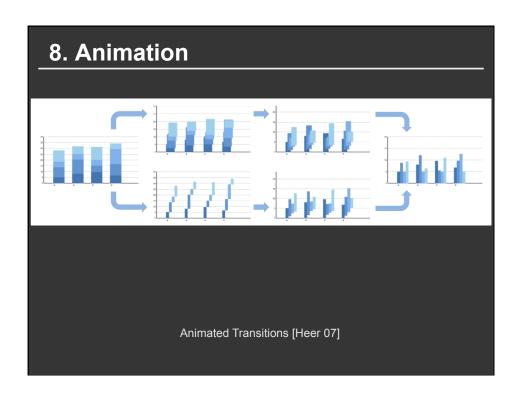

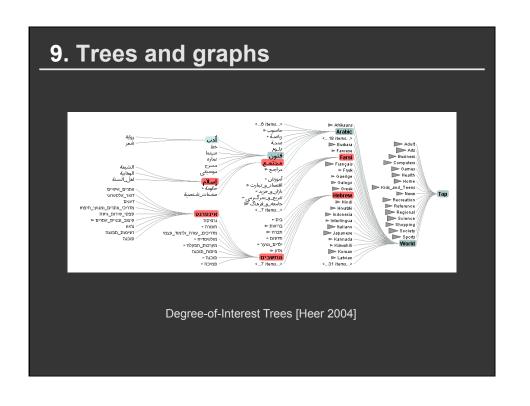

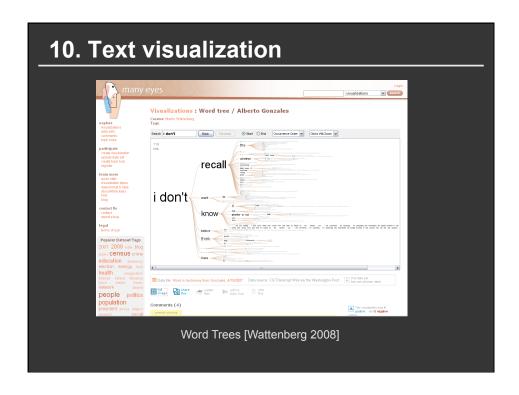

# Course Goals

- 1. Design, evaluate and critique visualizations
- 2. Explore data using existing visualization tools
- 3. Implement interactive data visualizations
- 4. Gain an overview of research and techniques
- 5. Develop a substantial visualization project

# **Course Mechanics**

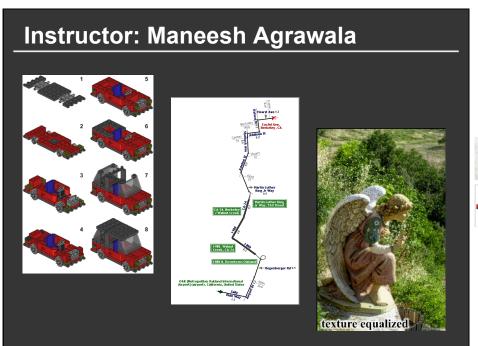

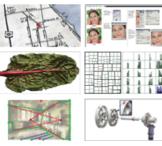

# **Course Assistants**

**Alec Glassford Zach Maurer** 

Piazza is the best way to interact with us <a href="http://piazza.com/stanford/fall2017/cs448b">http://piazza.com/stanford/fall2017/cs448b</a>

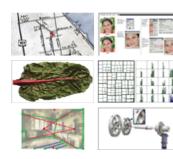

# Laptops

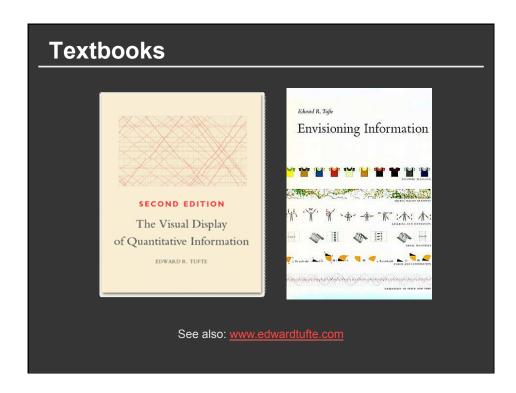

# Readings

- Some from textbooks, also many papers

  Many open to public, some may require SUNetID/Password
- Material in class will be loosely based on readings
- Readings should be read by start of class
- Post discussion comment (about reading or lecture) using link on class webpage

Must post by **noon the day after the lecture** You have 2 passes for the quarter

Class home page <a href="https://magrawala.github.io/cs448b-fa17">https://magrawala.github.io/cs448b-fa17</a>

# **Lecture/Reading Responses**

#### Good responses typically exhibit one or more

- Critiques of arguments made in the papers/lectures
- Analysis of implications or future directions for ideas in readings/lectures
- Insightful questions about the readings/lectures

Responses should not be summaries

# Requirements

**Class participation (10%)** 

**Assignment 1:** Visualization Design (10%)

**Assignment 2:** Exploratory Data Analysis (15%)

Learn to use Tableau will show you a bit in class, but expect to pick it up on your own

**Assignment 3:** Creating Interactive Visualization Software (25%)

Should be familiar with Javascript (start now if you are no:)

Will cover basics of D3 in class, but expect you will also pick it up on your own

Final Project (40%)

# **Assignment 1: Visualization Design**

#### **Barley Yield Data**

In 1931 and 1932 Minnesota collected data on the yield in bushels per acre of 10 varieties of barley grown in 1/40 acre plots at University Farm, St. Paul, and at the five branch experiment stations located at Waseca, Morris, Crookston, Grand Rapids, and Duluth (all in Minnesota). The varieties were grown in three randomized blocks at each of the six stations during 1931 and 1932, different land being used each year of the test.

Number of records: 120

Variable Names:

Site: Crookston, Duluth, Grand Rapids, Morris, University Farm, Waseca

Variety: Glabron, Manchuria, No 457, No 462, No 475, Peatland, Svansota, Trebi, Velvet, Wisc. No 38

Yield: bushels/acre Year: 1931, 1932

We've cleaned up this dataset and posted in csv format: barley2.csv

#### **Barley Yields**

Due by noon on Mon Oct 2

# Final project

- Visualization research project on topic of your choice
- Last 4 weeks of course
- Project write-up in form of a research paper (6-8 pages)
- Two in-class project presentations
  - 1. Initial in-class status report (dates TBD likely week before Thanksgiving)
  - 2. Final poster presentation (dates TBD)

Projects from previous classes have been published

- IEEE Visualization
- IEEE Information Visualization
- SIGGRAPH

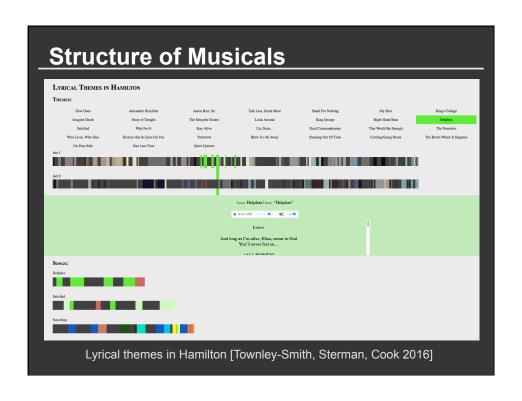

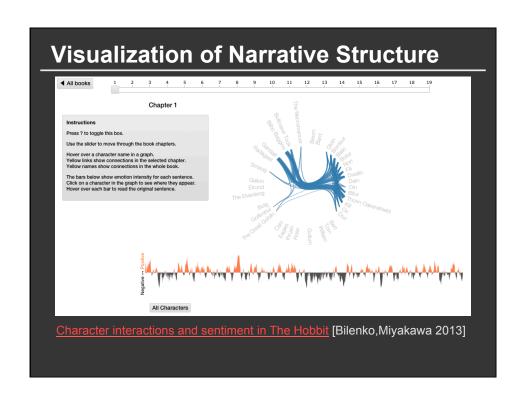

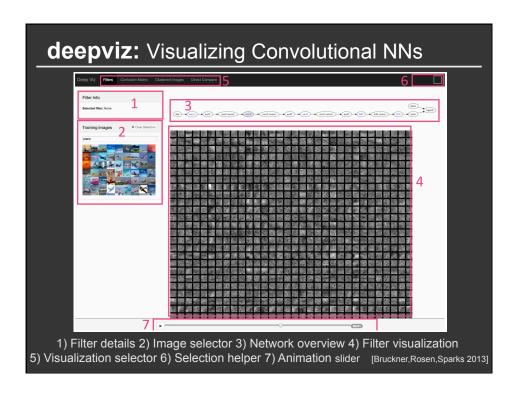